**Rational** software

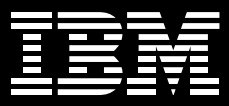

# **IBM Rational Functional Tester**

### 重要特色

- 具備強大的測試功能,可支援 Java<sup>®</sup>、Web 及 Microsoft<sup>®</sup> Visual **Studio<sup>®</sup> .NET WinForm 應用程式**
- 可選擇 Java 或 Visual Basic .NET<sup>®</sup> 等語言,以自訂測試腳本
- 提供 Native Java 及 VB.NET 編輯 器與除錯器,以供進階測試之用
- 內建 ScriptAssure 技術,方便經常 修改 UI
- 自動化的資料關聯及資料導向測試功 能,無須手動撰寫程式碼
- 可設定多個驗證點,並支援正規表示 式型樣比對
- 進階的物件對映維護功能
- 支援 Linux 測試編輯及執行
- ■備有版本控制功能
- 具備擴充支援,可測試 3270/5250 終 端機應用程式
- 隨附 IBM Rational Manual Tester 及 IBM Rational ClearCaseLT 軟體 光碟

在開發軟體的階段,經常被問到的問題 之一就是:「進度如何?」也就是說, 已經完成了多少應用程式需求?其中, 有哪些需求已經成功落實?開發成果與 專案預估的落差有多大?為了找出這些 關鍵問題的答案,開發團隊就得執行功 能測試。一般來說, QA 部門的工作就 是進行功能測試,從功能性、使用性及 外觀等不同面向來確認是否成功落實這 些需求。

雕然您可以完全用手動的方式淮行功能 測試,但自動化卻可為企業帶來許多 助益:

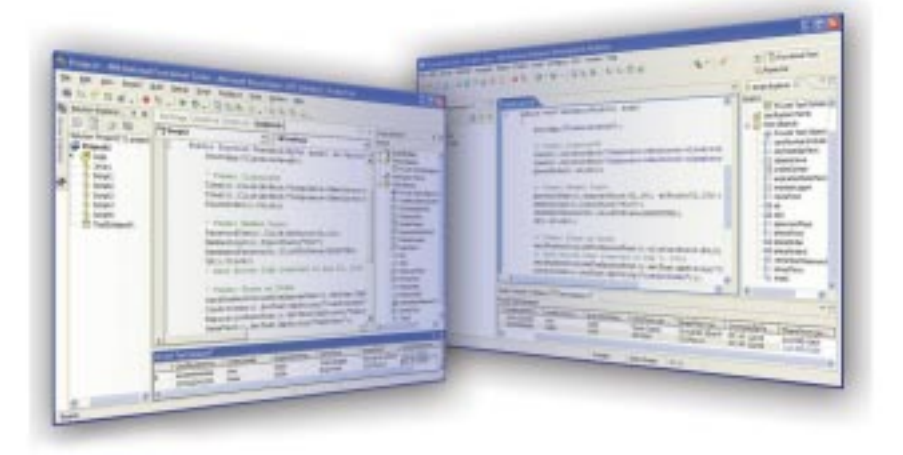

圖 1. IBM Rational Functional Tester 是先進的自動化功能與回歸測試工具,可協助測試人員及 GUI 開發者進 一步掌控軟體應用程式的測試工作。本產品不僅為測試新手簡化所有複雜的作業,專家級的測試人員也可以選 擇測試腳本語言(Java 或 VB.NET),視其所需自訂腳本。

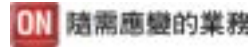

- 執行回歸測試:從一建置版本到下一 版本進行功能回歸測試,節省測試 人力
- · QA 再也不必維護及執行基本測試, 有更多時間進行其他更周密的測試
- 將非測試工作自動化,如準備測試實 驗室的機器及配置資料庫
- 減少測試步驟執行及記錄測試結果等 過程中所造成的人為疏失

IBM<sup>®</sup> Rational<sup>®</sup> Functional Tester 可將 功能及回歸測試自動化。 Functional Tester 掌握了精湛的 Java、 Web 及 VS.NET WinForm UI 技術,結合功能強 大的使用者動作記錄器與多種自訂選項 及智慧型腳本維護功能,即使應用程式 有所變更,也可以順利建立測試及執行 程序。無論是新手或專家, Functional Tester 皆適用於所有測試人員、GUI 開 發人員,以及負責掌握進度的任何一位 專案團隊成員。

#### 降低功能測試成本

如果開發團隊必須進行大量的手動作 業,才能不斷更新整個專案的測試腳 本,那麼自動化測試就完全喪失其原本 美意。Functional Tester 使用一套名為 ScriptAssure 的先谁技術,可堂握 UI 控 制項的特性,因此縱使有重大的變更, 也能辨別出新建置版本的相同控制項。 **控制項的特性會儲存在物件對映中,不** 同腳本或專案都可以共用這些特性。有

了這個物件對映,一旦變更物件識別的 特性,所有測試腳本也會跟著改變,使 維護工作得以簡化。而新的淮階物件對 映搜尋及過濾功能則讓維護工作更輕鬆 簡便。

新版的 Functional Tester 提供了自動化 資料關聯的功能。團隊可運用這項新功 能,設定測試腳本進行資料導向測試, 也就是在測試期間修改輸入資料,而不 必手動變更程式碼。新的資料集區編輯 器則可使用類似試算表的介面,協助您 建構模型,然後儲存執行測試期間要用 到的可變測試資料。

插在測試程式碼之間的驗證點可用來比 對實際資料與預期資料,同時支援正規 表示式,以反映資料的變化;例如比對 複雜字串的片段時, 就需要用到驗證 點。這項功能可讓開發人員針對測試中 的應用程式進行變更,進一步簡化測試 維護作業。

#### 完全不受限的自訂能力

**在開發期間, 團隊可能很快就會意識到** 必須修改及增強測試腳本。從簡單的迴 圈建構函數到淮階的檔案操作或作業系 統万動,都可能要借助白動化的測試工 具。Functional Tester 即針對這些雲 **求,提供您前所未有的選擇,讓您透過 強大的測試編輯器及除錯器, 選擇業界** 最具優勢的主流語言。

這套軟體可使用兩種編輯器產生不同語 言的測試腳本,包括使用 Eclipse Java Developer Toolkit 編輯器所提供的純 Java 語言, 或 VS.NET 編輯器所提供的 VB.NET。只要是熟悉這些程式設計語 言的開發人員,就可以快速修改既有程 式碼,同時建立可供其他測試腳本呼叫 的自訂程式庫。拜 Eclipse 及 VS.NET 編輯器所賜,程式撰寫工作已大為簡 化,因為這兩套工具都提供進階的編輯 功能,如自動化的程式碼完成功能 (code completion) 及淮階的除錯選項。 您可以視本身需求隨意自訂,而開發人 員之間要溝通測試腳本也更為方便。事 實上,GUI開發人員及其他開發團隊成 員都可以透過 Eclipse 或 VS. NET IDE 使用 Functional Tester 來建立測試作 業。使用 Eclipse 的 IDE 有 IBM Rational Software Architect 及 IBM Rational Application Developer for WebSphere Software o

#### 滿足不同的團隊需求

開發團隊在使用 Functional Tester 的進 階腳本撰寫功能時就會發現,儲存測試 腳本的各版本實為必要。再加上必須支 援遍佈各地的測試團隊,多點同步開發 的需求就更不容忽視。 Functional Tester 即提供測試腳本的版本控制功 能,以協助開發團隊進行同步開發。合 作團隊可使用 Functional Tester 隨附的 IBM Rational ClearCasel T 產品,升級 為完整的 IBM Rational ClearCase 解決 方案,以便跟漏佈各地的團隊淮行開發 合作。

### 以開放式標準為基礎

Rational Functional Tester 的 Java 腳 本撰寫功能是以 Eclipse 架構與其測 試、追蹤及監控延伸模組 Hyades 為基 礎。 Eclipse 與 Hyades 都是屬於開放 原始碼的專案,可在不同的工具開發環 境下提供共用的開放原始碼服務,包括 應用程式開發、測試、部署及監控。使 用這個架構有許多好處,不僅可避免專 屬資料庫的格式困擾,還支援內部及協 力廠商的自訂功能與服務。如果選購以 Eclipse 及 Hyades 為基礎架構的工具, 就可以避免被廠商套牢,而且有利未來 的創新發展。

### **IBM Software Development Platform** 不可或缺的一環

IBM Rational Functional Tester 是 IBM Software Development Platform 不可或 缺的元件。IBM Software Development Platform 在軟體系統開發及應用程式生 命週期管理方面,當屬業界最完整、功 能最強大的解決方案。這個平台可為軟 體開發的各個重要層面提供自動化支 援。同時,團隊開發人員彼此及使用的 工具之間還能夠有效分享資訊,促進團 隊合作。

將 Rational Functional Tester 整合到 Software Development Platform 的目的 是為了方便使用各種不同的軟體開發生 命调期資產 (如應用程式需求),而團 隊開發人員之間也可藉此分享使用者經 驗。從功能測試角度來看,此一整合可 讓開發者及測試人員诱渦平時用來建 構、測試、部署及監控應用程式的相同 使用者介面,即可使用 Software Development Platform 的其他工具來建 置、共用及分析功能測試。

### IBM Rational Professional Bundle 的 元件之一

IBM Rational Functional Tester 已納入 IBM Rational Professional Bundle, 其 中囊括企業設計、建置及測試 J2EE 、 入口網站與服務導向應用程式需要的所 有桌面工具,您可以一次購買整個搭售 組合,只要簽一張維護合約即可管理所 有產品。

### **IBM Rational 服務**

我們擁有各種服務產品可搭配 IBM Rational 工具及最佳實務,協助您開發 符合企業需求的工具。這些服務旨在協 助您建立團隊技能、縮短新解決方案實 現價值的時間,同時提高 IBM Rational 工具的投資報酬率。

- IBM developer Works: Rational 是特別針 對使用或試用 IBM Rational 工具及最 佳實務的開發社群而提供的技術資 源。 developerWorks: Rational 提供各 項下載、資源、討論群組及訓練課 程,可協助您充分利用 IBM Rational 解決方案以達到最佳效益。
- IBM Rational 軟體教育訓練提供完整的 課程,涵蓋所有軟體開發功能。以講 師指導搭配線上訓練的綜合課程, 有一系列多元化方案可供企業隨需 選擇。
- IBM Rational 全球專業服務顧問擁有累 積多年的豐富經驗,可協助您奠定厚 實的基礎,打造成功的軟體開發專 案。我們有 Rational 專業團隊,可提 供大型的自訂諮詢專案服務,滿足企 業的獨特需求;也有當地的客戶服務 團隊,可針對特定問題提供短期協 助。我們還有許多不同類型的套裝服 務,包括軟體開發功能的目標評估、 部署新工具或方法,或協助您透過輔 助講座展現開發成效。
- IBM Rational Customer Support 隨時提 供您必要的幫助,確保您順利執行專 案。這些維護計畫包含數以萬計的線 上技術文件、修補程式、更新程式, 您也可以直接聯繫訓練精良的工程師 團隊來尋求支援。IBM Software Maintenance 是標準的維護服務,而 Technical Support Account Services 則 可進一步根據您的企業需求,提供必 要的協助。

### 關於 IBM Rational 軟體

IBM Rational® 軟體可協助企業自動化並 整合軟體開發的核心商業流程。 Rational 產品、服務及最佳實務進一步 鞏固 IBM Software Development Platform 的強大功能,是開發團隊在商 業應用程式、內建系統及軟體產品中發 掘、開發及部署軟體資產的絕佳平台!

有了此一完整的模組化解決方案,開發 團隊便可用開放式標準 (如 Eclipse 架 **構),隋業務所需淮行開發工作。**清絕 對會帶來不同凡響的業績,讓您在競爭 中脫穎而出!如需進一步資訊,請造訪 ibm.com/rational 及 Rational 社群電子 月刊: ibm.com/developerworks/ rational/rationaledge .

- 500 MHz Intel<sup>©</sup> Pentium<sup>©</sup> III

- 每個產品各需 1 GB 安裝目錄

- 建議使用: 1.4+ GHz Intel

Pentium 4

- 至少: 512 MB - 建議使用: 1 GB

· 可用 RAM

・可用磁碟空間

$$
\mathbf{F} = \mathbf{F}
$$

### 台灣國際商業機器股份有限公司

台北市松仁路7號3樓 市場行銷處: 0800-016-888

© Copyright IBM Corporation 2005

台灣印製  $01 - 05$ 版權所有

IBM 為 International Business Machines Corporation 在美國及(或)其他國家或地區 的商標。

Rational、IBM 標誌、ClearCaseLT、 ClearCase \ Suite Architect \ Application Developer、Professional Bundle 及 developerWorks 是 IBM 在美國及 (或)其 他國家或地區的商標及註冊商標。

Microsoft > Microsoft Windows XP > 2003 及 2000 是 Microsoft Corporation 的商標或 註冊商標。

Red Hat 是 Red Hat, Inc. 的註冊商標。

SUSE 是 SUSE AG 的註冊商標。

Linux 是 Linus Torvalds 的註冊商標。 Intel 及 Pentium 是 Intel Corporation 的註冊 商標。

所有其他名稱僅供識別用途,且為其所屬公 司之商標或註冊商標。

版權所有

美國製作

其他公司、產品或服務名稱可能是其所屬公 司的商標或服務標章。

Rational Software 首百: ibm.com/rational

IBM 首頁: ibm.com

## **IBM Rational Functional Tester 軟硬體需求**

・處理器

- ·記錄器及編輯器適用的作業系統:
	- Windows<sup>®</sup> 2000 Professional
	- Windows XP Professional
	- Windows 2003 Server
	- Red Hat<sup>®</sup> Linux<sup>®</sup> version 9.0 (除記錄以外的所有功能)
	- SUSE<sup>®</sup> Linux Enterprise Server 9.0 (除記錄以外的所有功能)
- •執行測試的作業系統:
	- Windows NT4 (僅滴用最新的 SP/SRP)
	- Windows 2000 Professional
	- Windows XP Professional
	- Windows 2003 Server
	- Red Hat Linux versions 8 及 9
	- Red Hat Enterprise Linux
	- Windows 2003 Server Workstation version 3.0
	- SUSE Linux Enterprise Server 9.0